# ТЕПЕРЬ ЕЩЕ ДОСТУПНЕЕ: ЭЛЕКТРОННАЯ ЗАПИСЬ НА ВСЕ ПРОГРАММЫ ДОПОЛНИТЕЛЬНОГО ОБРАЗОВАНИЯ

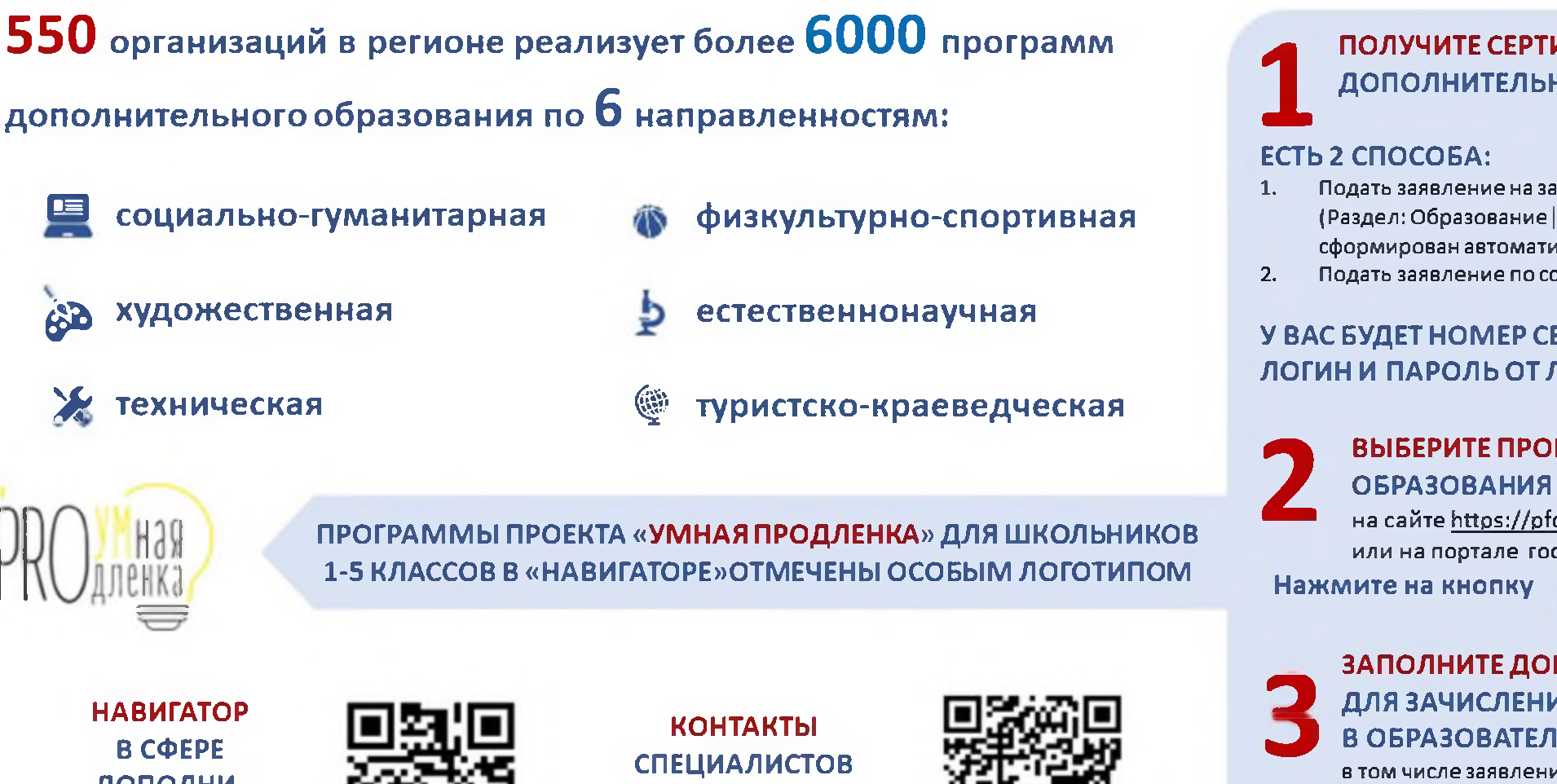

ПОЛУЧИТЕ СЕРТИФИКАТ ДОПОЛНИТЕЛЬНОГО ОБРАЗОВАНИЯ

- Подать заявление на зачисление через портал Госуслуг (Раздел: Образование | Дети), и сертификат будет сформирован автоматически
- Подать заявление по ссылке на сайте https://pfdo.gov39.ru/

У ВАС БУДЕТ НОМЕР СЕРТИФИКАТА, ЛОГИН И ПАРОЛЬ ОТ ЛИЧНОГО КАБИНЕТА

ВЫБЕРИТЕ ПРОГРАММУ ДОПОЛНИТЕЛЬНОГО ОБРАЗОВАНИЯ ЧЕРЕЗ РАЗДЕЛ «НАВИГАТОР» на сайте https://pfdo.gov39.ru или на портале госуслуг **ЗАПИСАТЬСЯ** 

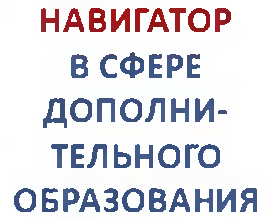

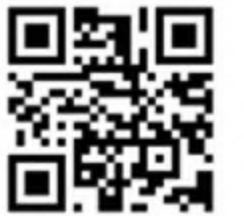

ПО РАБОТЕ С РОДИТЕЛЯМИ

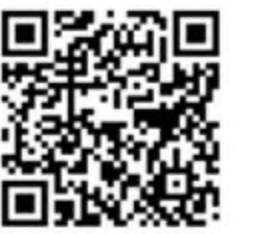

ЗАПОЛНИТЕ ДОКУМЕНТЫ ДЛЯ ЗАЧИСЛЕНИЯ В ОБРАЗОВАТЕЛЬНУЮ ОРГАНИЗАЦИЮ, в том числе заявление на зачисление и согласие на обработку персональных данных ОТПРАВЬТЕ ИХ ПО ЭЛЕКТРОННОЙ ПОЧТЕ ИЛИ ПРИНЕСИТЕ ЛИЧНО В ОРГАНИЗАЦИЮ

# ПРОГРАММЫ ДОПОЛНИТЕЛЬНОГО ОБРАЗОВАНИЯ: **ФИНАНСОВЫЕ ВОПРОСЫ**

## ПО ТИПУ ФИНАНСИРОВАНИЯ ПРОГРАММЫ ДОПОЛНИТЕЛЬНОГО ОБРАЗОВАНИЯ ДЕЛЯТСЯ:

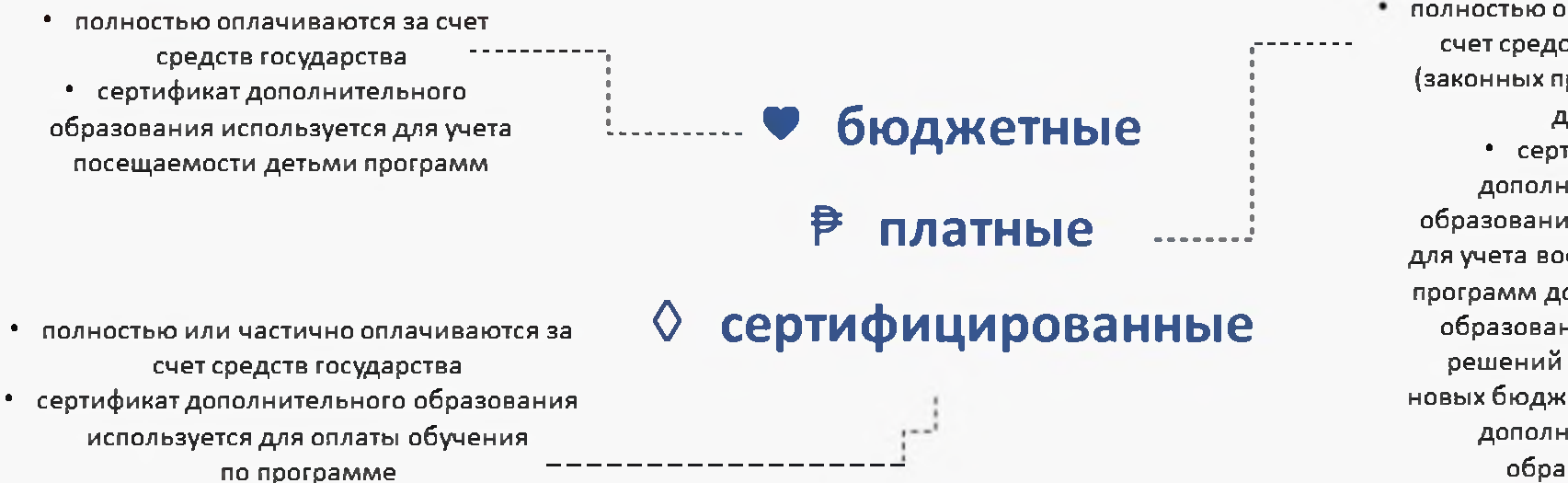

• полностью оплачиваются за счет средств родителей (законных представителей) детей • сертификат дополнительного образования используется для учета востребованности программ дополнительного образования, принятия решений по открытию новых бюджетных программ дополнительного образования

**КОНТАКТЫ СПЕЦИАЛИСТОВ** *<u>NO PAGOTE</u>* С РОДИТЕЛЯМИ

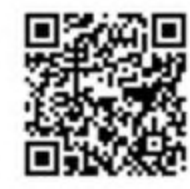

**НАВИГАТОР** В СФЕРЕ ДОПОЛНИ-**ТЕЛЬНОГО ОБРАЗОВАНИЯ** 

## ОБРАТИТЕ ОСОБОЕ ВНИМАНИЕ

Для зачисления на любую программу дополнительного образования ребенку в возрасте от 5 до 18 лет, проживающему в Калининградской области, необходимо иметь сертификат дополнительного образования. Все зачисления ребенка на программы отображаются в личном кабинете ребенка на портале https://pfdo.gov39.ru/ ИСКЛЮЧЕНИЕ: программы детских школ искусств

### БУДЬТЕ ОСТОРОЖНЫ

Если организация не является детской школой искусств, но зачислила ребенка в возрасте от 5 до 18 лет на программу дополнительного образования, не запросив номер сертификата - это нарушение и может значить, что у организации нет лицензии на осуществление образовательной деятельности. Возможно, помещения такой организации не соответствуют СанПиН, сотрудники не имеют соответствующего опыта и образования, содержание программ не проверено специальными органами

# БАЛАНС СЕРТИФИКАТА ДОПОЛНИТЕЛЬНОГО ОБРАЗОВАНИЯ - ЧТО ЭТО?

## БАЛАНС СЕРТИФИКАТА УСТАНАВЛИВАЕТСЯ МУНИЦИПАЛЬНЫМ ОБРАЗОВАНИЕМ И ИЗМЕРЯЕТСЯ В ЧАСАХ В НЕДЕЛЮ

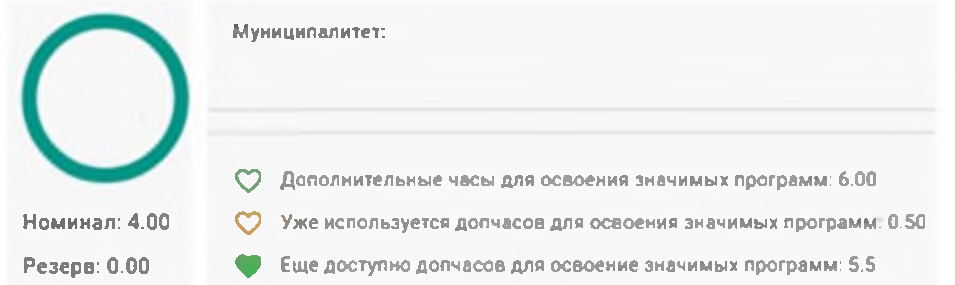

## В КАКИХ СЛУЧАЯХ ПОТРЕБУЕТСЯ РОДИТЕЛЬСКАЯ ДОПЛАТА ЗА ОБУЧЕНИЕ ПО СЕРТИФИЦИРОВАННОЙ *MPOFPAMME?*

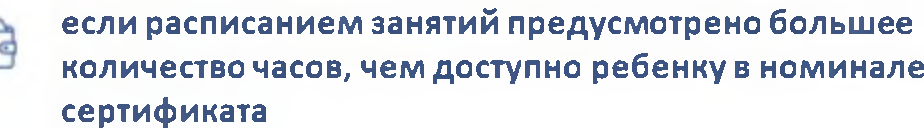

если стоимость программы выше нормативных затрат, установленных муниципалитетом

Номинал сертификата - количество часов в неделю, которые могут быть использованы ребенком для обучения по сертифицированным или бюджетным программам (по выбору ребенка)

Дополнительные часы для значимых программ - количество часов в неделю, которые могут быть использованы ребенком для обучения только по бюджетным программам

Балансом сертификата не ограничено количество зачислений детей на платные программы

> **НАВИГАТОР** В СФЕРЕ ДОПОЛНИ-**ТЕЛЬНОГО ОБРАЗОВАНИЯ**

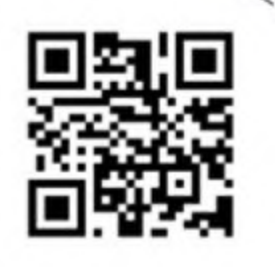

**KOHTAKTH СПЕЦИАЛИСТОВ** *<u>NO PAROTE</u>* С РОДИТЕЛЯМИ

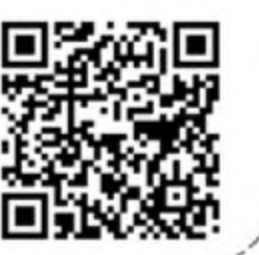

# ЗАПИСЬ НА ПРОГРАММЫ ДОПОЛНИТЕЛЬНОГО ОБРАЗОВАНИЯ: ПОРТАЛ ГОСУСЛУГИ

Единый портал государственных  $VCMVF = 9TO$ справочноинформационный интернет-портал, где зарегистрированный гражданин может в электронном виде подать документы на получение государственной услуги

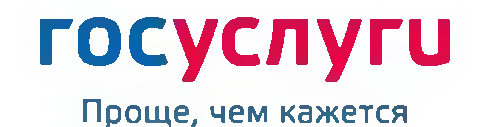

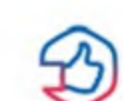

сокращение времени на получение услуги

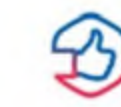

сокращение числа посещений государственных органов

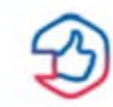

отсутствие необходимости стоять в очереди

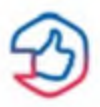

минимализация личных контактов с чиновниками

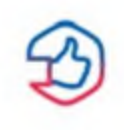

возможность отслеживать статус обработки заявления в личном кабинете

Раздел «Образование Дети - Запись в кружки и секции»

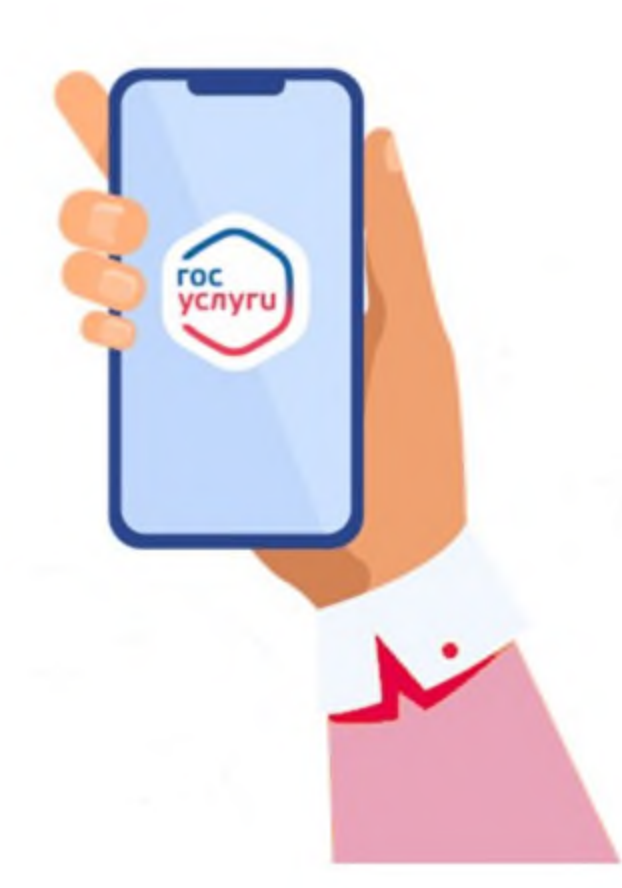

gosuslugi.ru